#### <<UNIX/Linux

<<UNIX/Linux >>

- 13 ISBN 9787111403890
- 10 ISBN 7111403894

2012-12

页数:483

PDF

更多资源请访问:http://www.tushu007.com

# <<UNIX/Linux

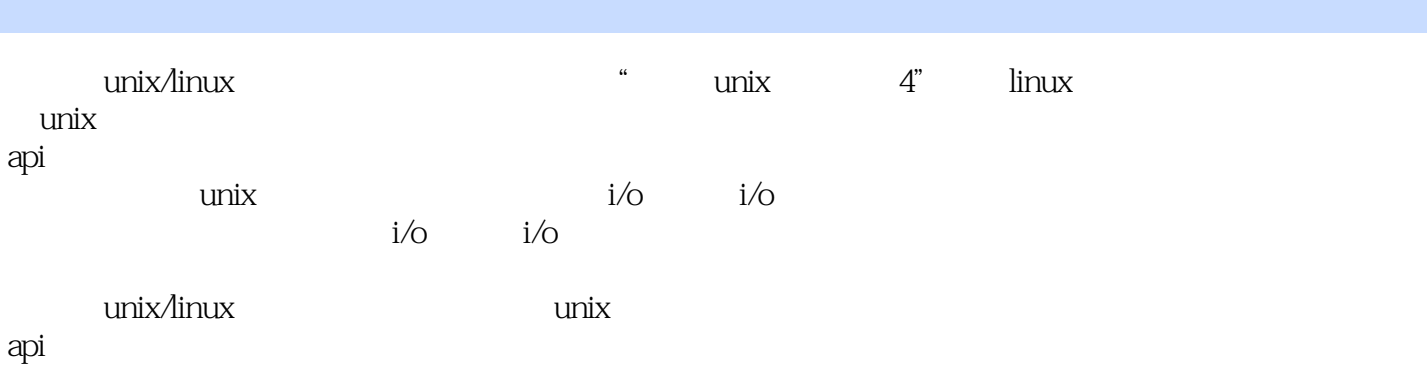

 $\text{unix/linux}$ 

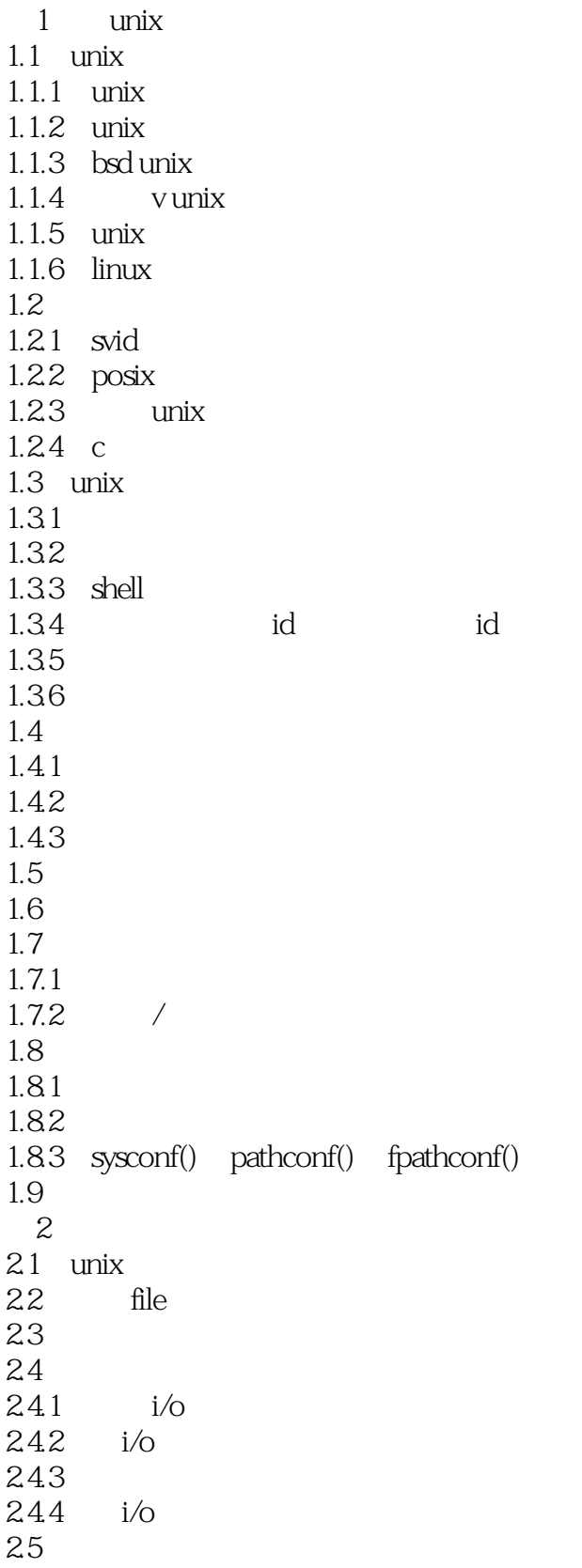

<<UNIX/Linux

26 27  $28$   $i$ /o 281 28.2 29  $210$  $\overline{3}$  $31$  $32 \text{ read}() \text{ write}()$ 33  $34$  dup() dup2()  $35$  fdopen $()$  fileno $()$  $36$  fcntl() 361 362 363  $37$   $i$ /o 3.8 readv() writev() 39 fsync() fdatasync()  $310$ 第4章 文件与目录 4.1 4.1.1  $stat()$   $fstat()$   $lstat()$ 42 42.1 422  $423$   $\frac{\text{link}}{3}$ symlink() readlink() 425 426 43 4.3.1 chown() fchown() lchown() 44 4.4.1 4.4.2 调整用户id和调整组id 443 sticky 4.4 45  $4.5.1$  umask()  $452 \text{ chmod}() \text{ fchmod}()$  $45.3 \quad \text{access}()$ 4.6 461 4.7  $4.7.1$  utime() utimes() 48

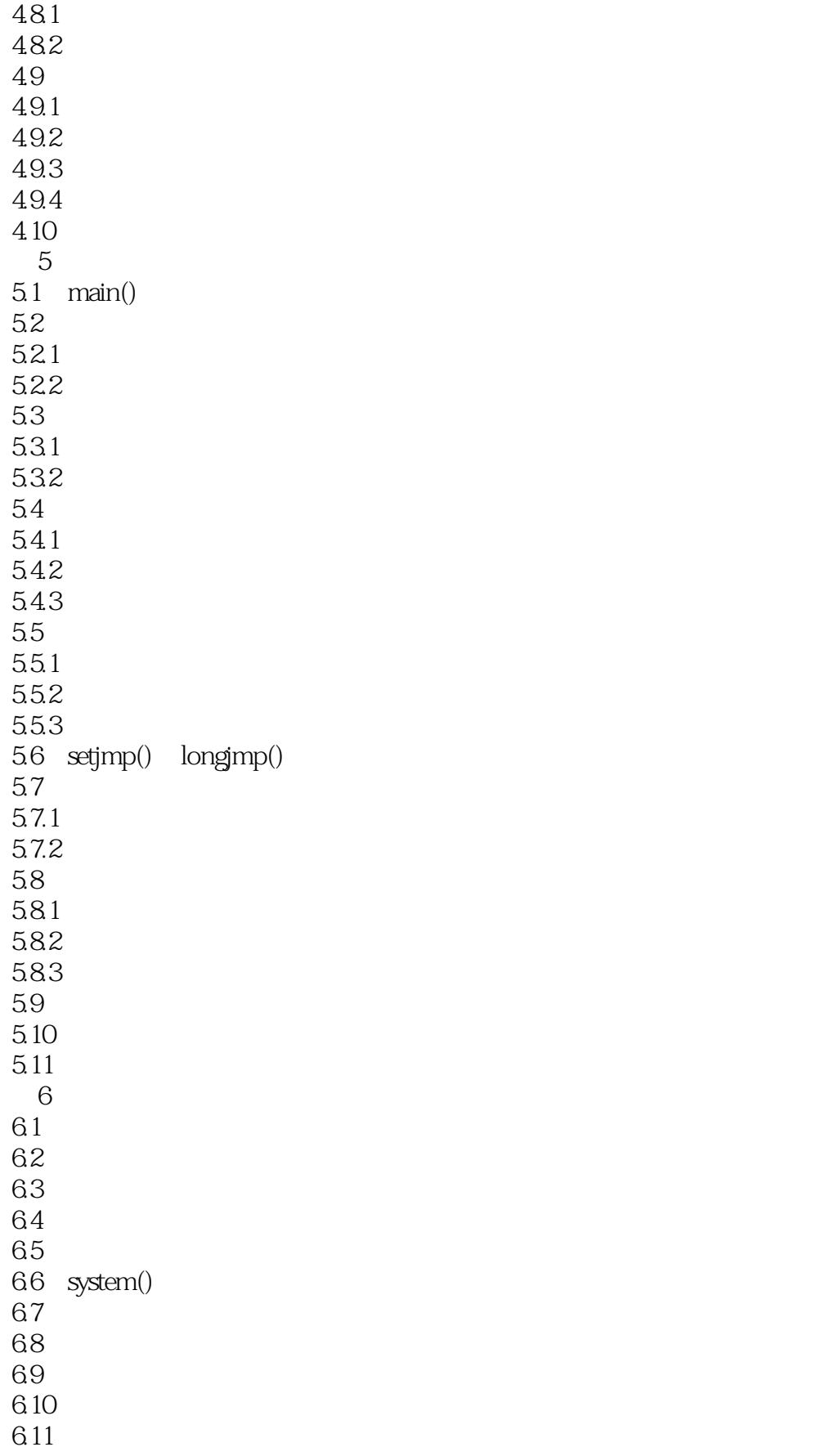

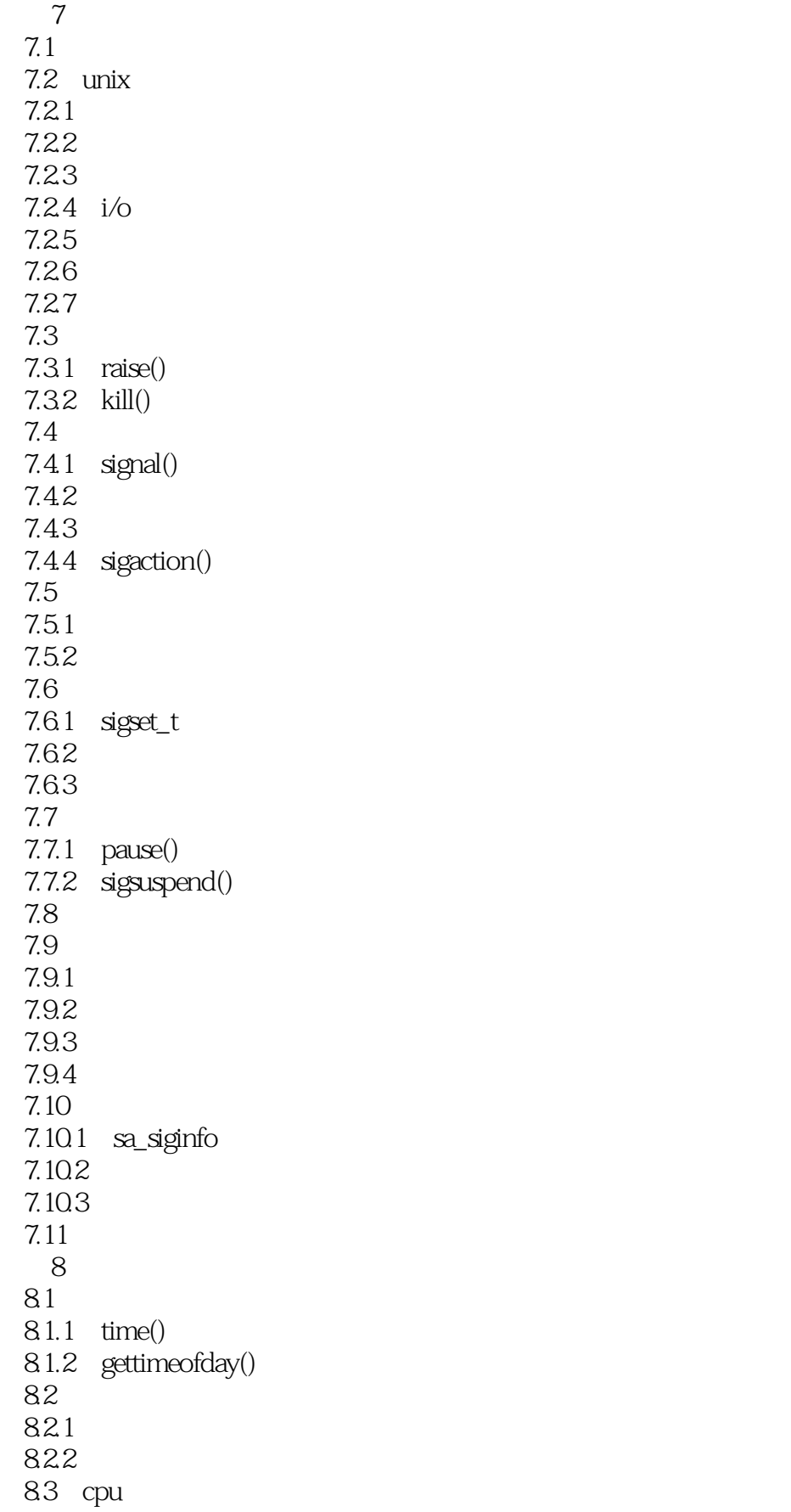

<<UNIX/Linux >>

 $831 \text{ clock}()$  $832$  times() 84  $841$  sleep() 84.2 85 85.1 85.2 85.3 85.4 85.5 85.6 86  $9$   $i$ /o  $9.1$  $9.2$   $i$ /o  $9.21$ 9.2.2 9.23 9.24 9.25 9.3 gti  $9.31$  termios 9.32 gti  $9.4$ 9.4.1 9.4.2 9.43 9.4.4 9.45  $9.46$  stty  $9.5$ 9.6  $9.7$ 9.7.1 9.7.2  $9.8\,$ 9.9  $9.10$  $9.11$  $10$   $i$ /o  $10.1$  $10.1.1$  fcntl()  $10.1.2$ 10.1.3  $10.1.4$ 10.1.5

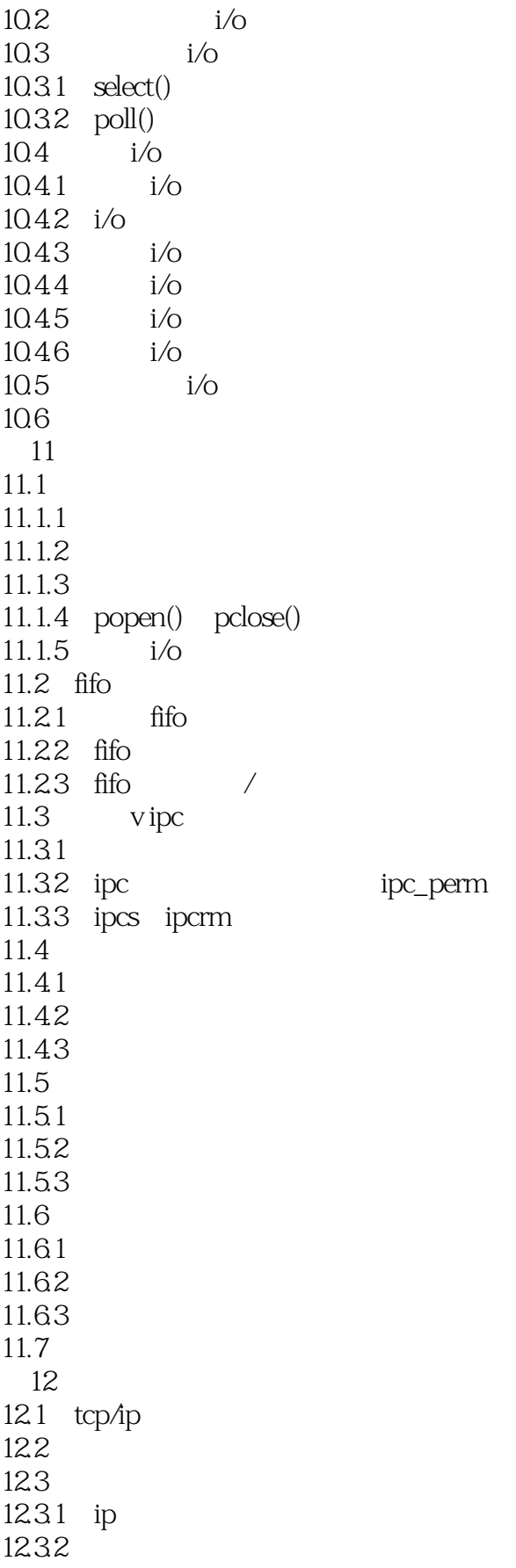

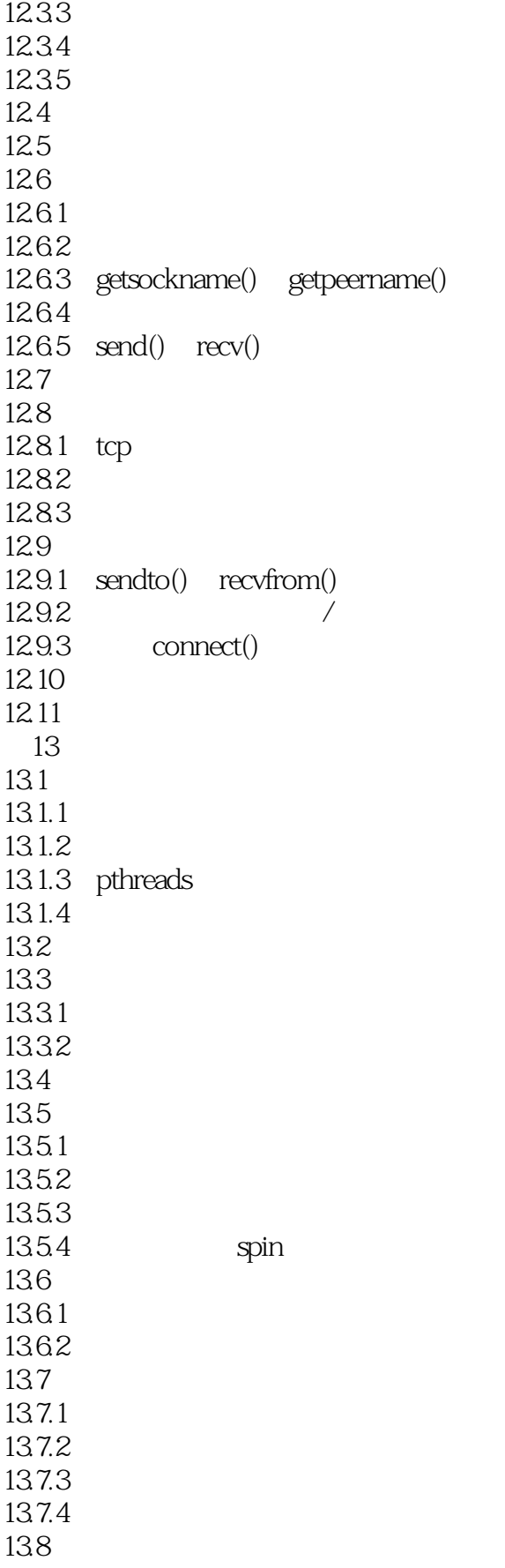

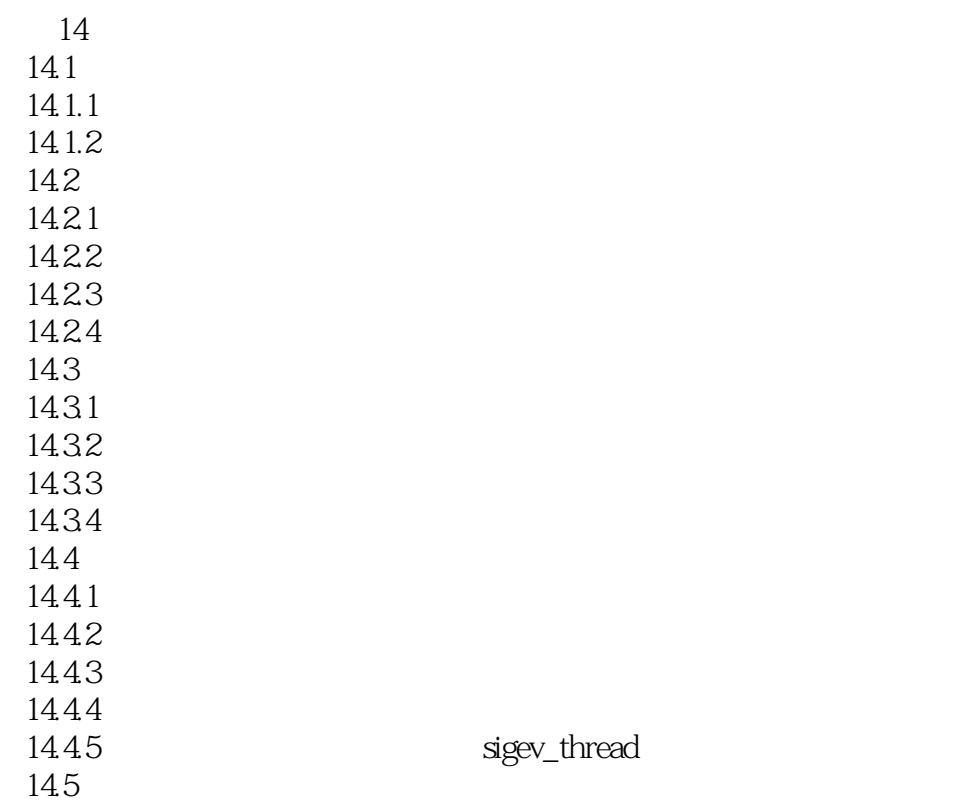

<<UNIX/Linux

1.1.3 Bs UN!x UNIX V7 UNIX UNIX 由于美国法律的原因,其父公司AT&T也没有提供服务(受1956年美国司法部对AT&T以及Western Electric公司反托拉斯诉讼协议的约束,在该协议的有效期内,禁止AT&T生产任何与电话或电报无关 1974 12 UNIX Ken 7hompson, Gallery UNIX, Particular Management & UNIX, Particular Management & UNIX, Particular Management M UNIX Bill J0y Chuck H0ley 他们为这个UNIX开发了一些实用程序,包括Pascal编译器和ed编辑器,这个编辑器后来成为著名的vi BillToy将这些新增的内容与一些广泛发布的软件集中在一起,打成一个软件包,形成了"Berkeley Software Distribution" (BSD), The 1 978 50 \$1 978 2BSD  $BSD$  UNIX 1979 3BSD 3BSD 32 VAX 11 780 3BSD 3BSD the Defense Advanced Research Project Agency, DARPA  $UNIX$ DARPA CP IP DARPA UNIX 1980 4BSD 4 0BSD 1980 4 1BSD 1981 4 2BSD 1983 4 3BSD 1986 4 4BSD 1993 UNIX Computer Science Research Group, CSRG 4.4BSD UNIX 题,CSRG决定不再继续进行UNIX的开发。 UNIX TCP IP BSD UNIX Fast File System, FFS 1.1.4 系统V UNOX …… P3

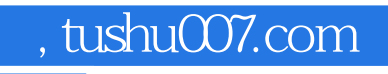

#### <<UNIX/Linux >>

本站所提供下载的PDF图书仅提供预览和简介,请支持正版图书。

更多资源请访问:http://www.tushu007.com